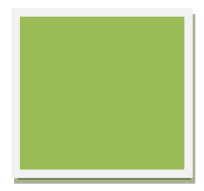

# Tesis de la Universidad de Chile Pauta para su preparación y presentación

Universidad de Chile Sistema de Servicios de Información y Bibliotecas (SISIB)

Enero 2010

# **TABLA DE CONTENIDO**

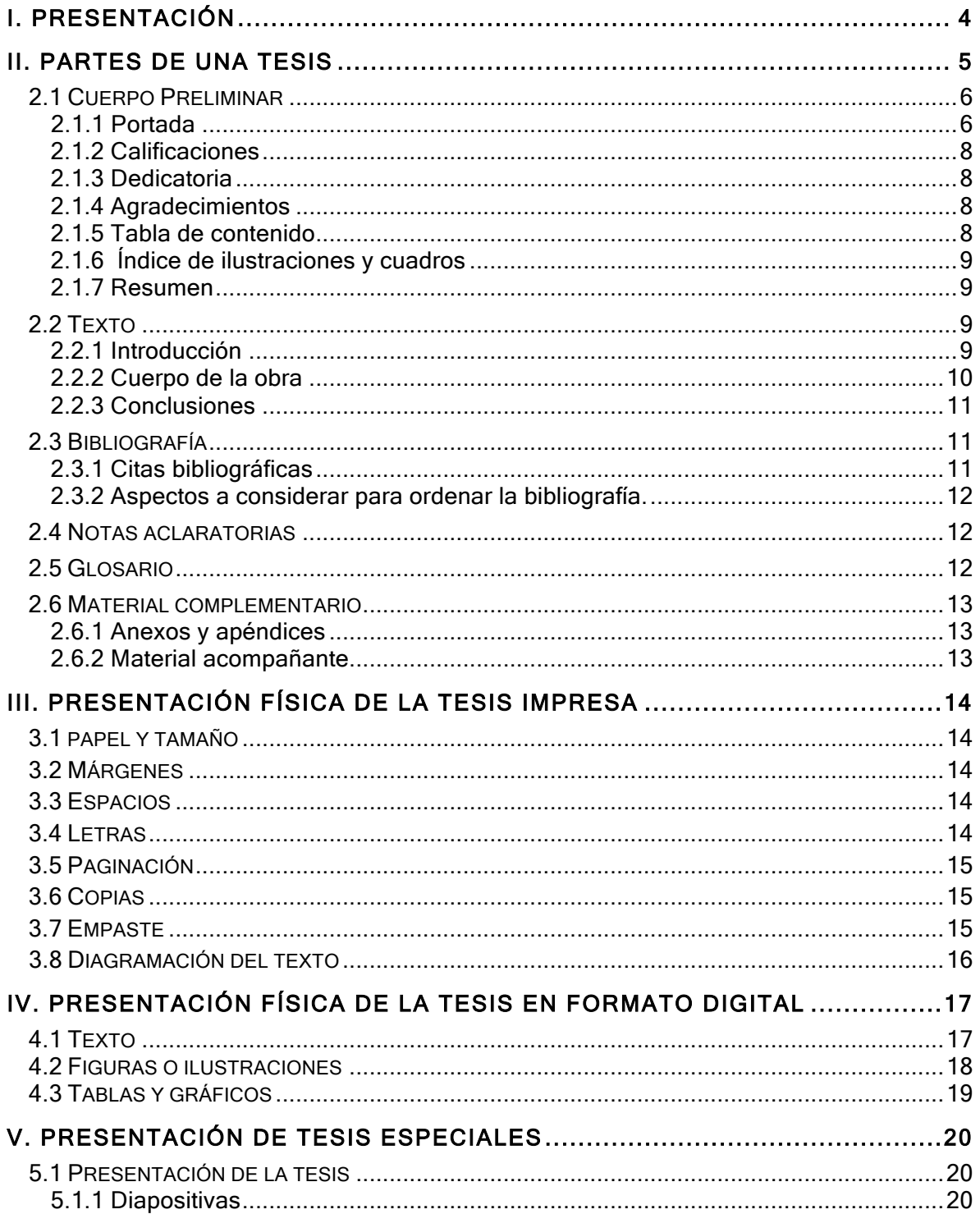

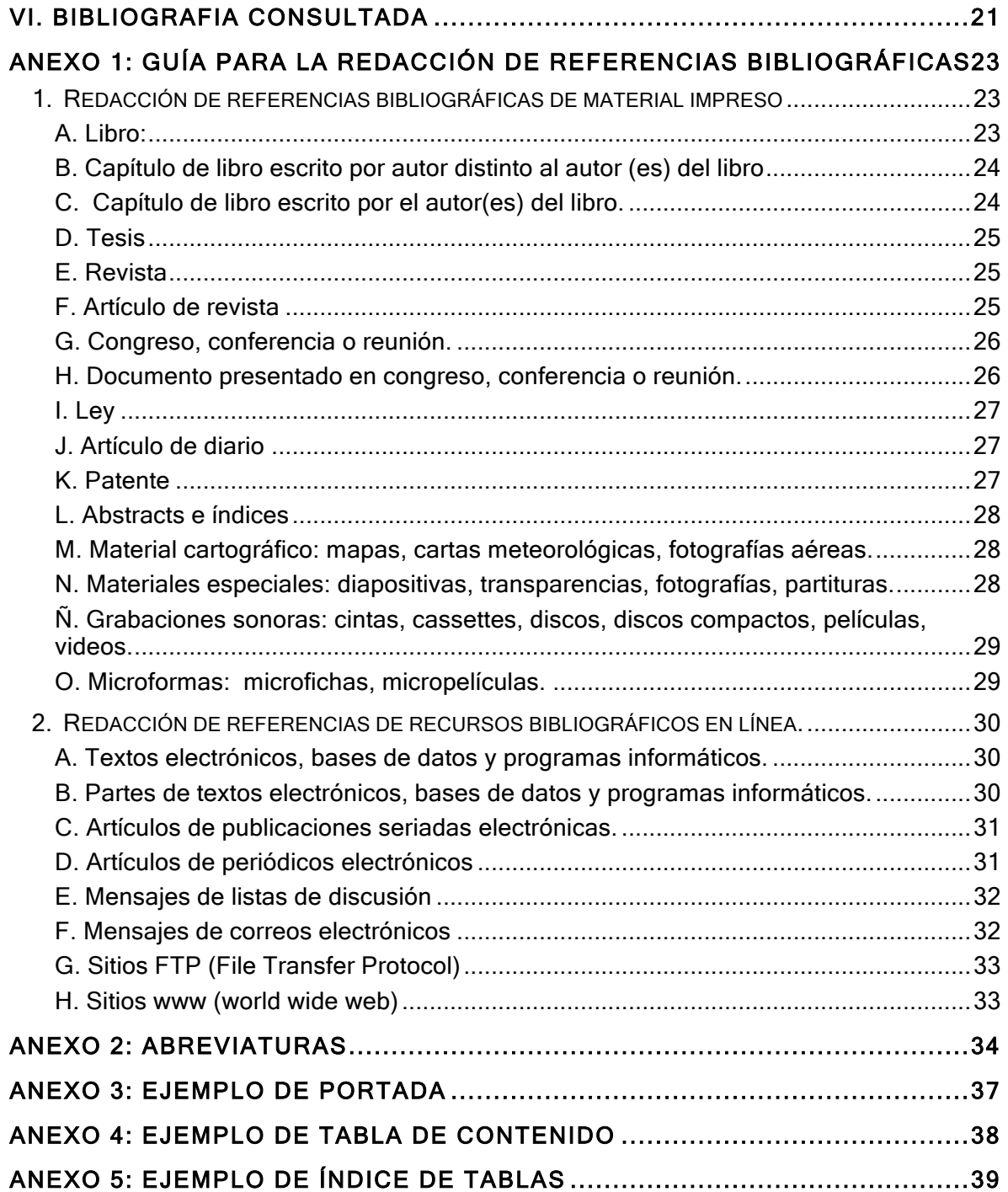

# I. PRESENTACIÓN

La definición de tesis tiene más de una acepción: su raíz está en el griego thesis que significa conclusión, proposición que se mantiene con razonamientos. Otras fuentes definen el término como el estudio escrito que el aspirante al título profesional o académico debe presentar a la comisión universitaria para su aprobación.

La Universidad de Chile, exige a sus egresados una tesis, memoria o seminario de investigación. El Sistema de Servicios de Información y Bibliotecas, SISIB, en conjunto con las Bibliotecas de la Universidad, detectaron la necesidad de contar con una pauta institucional que permita normalizar la presentación de las tesis, con el fin de elaborar un formato oficial que sirva de guía para los estudiantes de la Universidad de Chile.

Del mismo modo, este documento incluye las especificaciones para la presentación de la tesis en formato digital, para su preservación en este medio y para su incorporación en Portal de Tesis Electrónicas de la Universidad de Chile.

El formato de tesis, memoria o seminario propuesto, considera los elementos básicos a tener en cuenta en una adecuada normalización para la presentación de trabajos de titulación. Los contenidos que se entregan, están apoyados en la revisión de una bibliografía sustentada en estándares nacionales e internacionales.

# II. PARTES DE UNA TESIS

El contenido del trabajo de investigación de la tesis deberá considerar imprescindiblemente las siguientes partes: cuerpo preliminar, texto, conclusiones y bibliografía, optativamente incluirá glosario y material complementario.

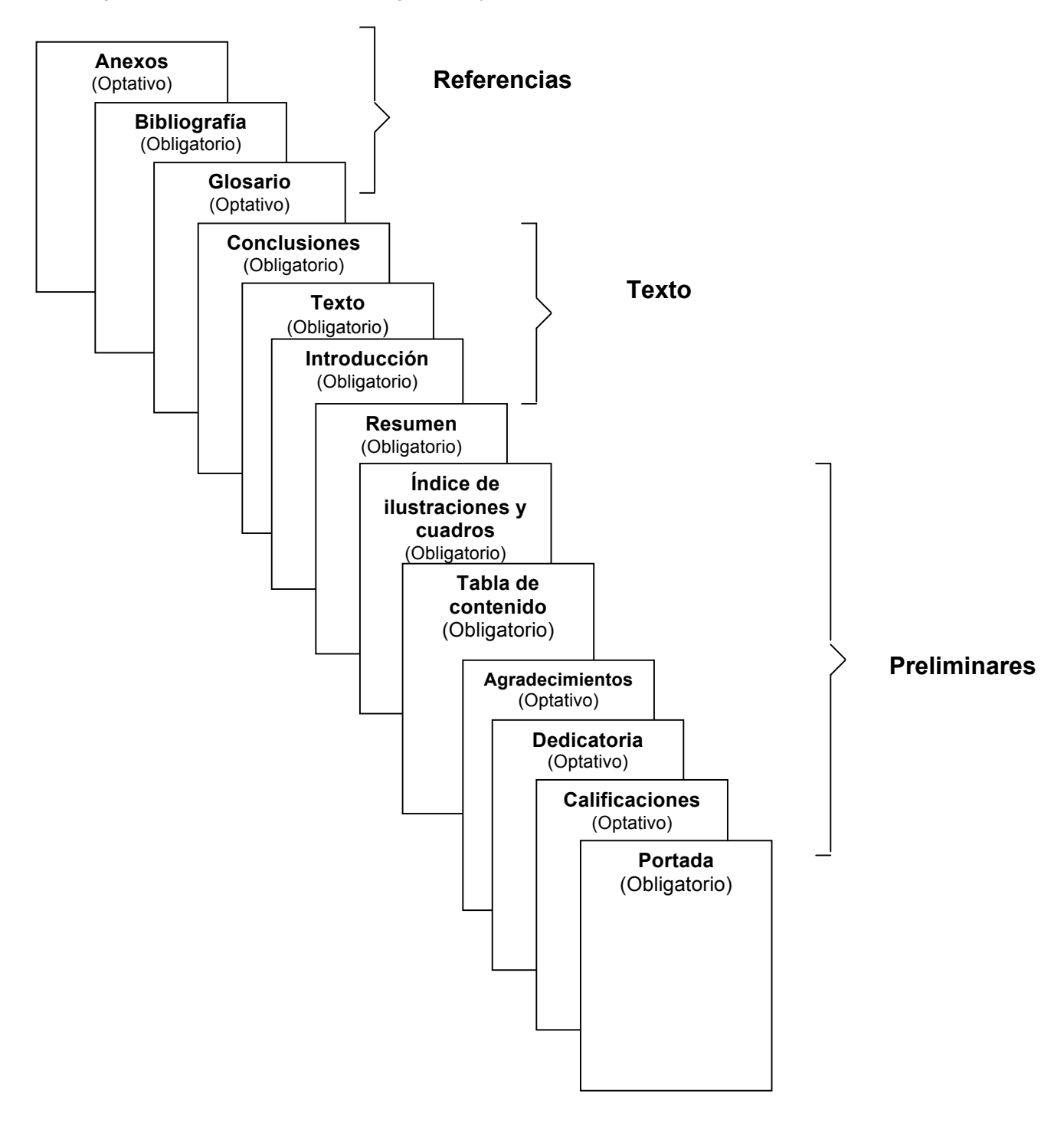

# 2.1 Cuerpo Preliminar

Se refiere a las páginas que preceden al texto de la obra, consta de:

- 2.1.1 Portada
- 2.1.2 Calificaciones
- 2.1.3 Dedicatoria
- 2.1.4 Agradecimientos
- 2.1.5 Tabla de contenido
- 2.1.6 Índice de ilustraciones y cuadros
- 2.1.7 Resumen

# 2.1.1 Portada

Es la primera página del escrito, en este lugar se identifica la investigación; contiene el logo de la Universidad, el nombre de la institución que avala los estudios, el del autor, o autores; el título de la tesis, protocolo de titulación / propósito de titulación, el nombre del conductor o profesor guía de la investigación, lugar y fecha.

# A. Logo de la Universidad

Ubique en el margen superior izquierdo el escudo oficial de la Universidad de  $Chile<sup>1</sup>$ .

# B. Nombre de la institución

Ubique a la derecha del logo, en el centro, el nombre de la institución a la que se pone en consideración la tesis: Universidad de Chile, el nombre completo de la Facultad o Instituto y el nombre de la Unidad Académica: Escuela, Programa, Departamento.

# C. Título

El título de la investigación identifica el tipo de trabajo que se presenta, debe reflejar fielmente posible el contenido de la tesis. Debe ser claro, conciso, específico y en lo posible, nombrar expresamente las variables principales o dimensiones de esta.

<sup>1</sup> Decreto Nº004945. Norma para regularizar la gráfica de la Universidad de Chile. 13-12-1981.

El título se escribe en letras mayúsculas de modo que se distinga de los demás datos de la portada, centrándolo en la parte media superior; de ocupar más de un renglón, dejar doble espacio. El título debe ser continuo, y no incluye cortes, abreviaturas, subrayados, ni comillas.

En caso de un subtítulo, este deberá precisar aún más el sentido y ámbito del estudio; ubíquelo debajo del título, se escribe en minúscula con excepción de la letra inicial de la primera palabra y la de los nombres propios.

# D. Protocolo de titulación / Propósito de titulación

Se refiere a la identificación del tipo de trabajo que se presenta y se menciona el grado o título que se pretende alcanzar. Se escribe en la parte media baja, centrado y destacado.

# E. Autor(es)

Nombres y apellidos completos en mayúscula de quienes presentan el trabajo. Se ubica inmediatamente abajo del protocolo, centrado al medio.

# F. Profesor guía o director de la investigación

Se refiere a los nombres, apellidos completos, y título profesional del profesor guía, director o conductor de la investigación, según sea el caso, precedidos por las palabras: "Profesor guía" o la nominación que estipule cada Unidad académica.

# G. Lugar y fecha

Se refiere al lugar y fecha de publicación de la tesis. En el primer renglón, se indica la ciudad y el país, en el segundo renglón, se indica el año de publicación. Ver ejemplo en Anexo 3.

#### 2.1.2 Calificaciones

Esta página es optativa, se ubica a continuación de la portada, incluye todos los datos de la portada, excepto los datos del protocolo de titulación. Al margen derecho del nombre del profesor se consigna la firma y/o calificación, expresada en números o conceptos.

#### 2.1.3 Dedicatoria

Página optativa en la que se hace mención a las personas a quienes el autor de la tesis quiere dedicar su investigación, se recomienda evitar el abuso de los nombramientos, en algunos casos se aconseja agregar un pensamiento o frase especial, que debe ser breve y moderado en adjetivos, evitando los diminutivos.

#### 2.1.4 Agradecimientos

Página optativa que va encabezada por la palabra: Agradecimientos. El o los autores del trabajo hacen mención de las personas e instituciones que contribuyeron y apoyaron la realización de la investigación. Los agradecimientos se redactan de manera formal, no anecdótica.

#### 2.1.5 Tabla de contenido

Se refiere a la lista organizada de las partes que conforman la tesis en el orden en que se presentan al interior del trabajo. Incluye todos los elementos tales como las páginas del cuerpo preliminar, los títulos de los capítulos, partes o secciones, que no deberán exceder 9 niveles y los materiales complementarios o de referencia.

La organización de la tabla de contenido debe reflejar la del texto, incluso en sentido espacial. Es necesario que la tabla de contenido se escriba una vez finalizado el trabajo, para que los distintos capítulos y subcapítulos queden con la paginación definitiva. Ver ejemplo en Anexo 4.

#### 2.1.6 Índice de ilustraciones y cuadros

Este índice es optativo de acuerdo a la cantidad de ayudas ilustrativas que contenga la investigación. Es necesario enlistar todas las ilustraciones y cuadros con el título y número respectivo, verificando la coincidencia exacta entre la ilustración y la página correspondiente. Se ubica la lista en una nueva página a continuación de la tabla de contenido. Ver ejemplo en Anexo 5.

#### 2.1.7 Resumen

El resumen determina la pertinencia de la investigación y permite decidir al lector si el documento es de su interés. Debe dar cuenta en forma objetiva, clara, breve y simple del contenido de la obra, sin interpretaciones, juicios de valor, ni críticas expresadas por el autor. Los elementos constitutivos de un resumen son:

- La formulación del objetivo del trabajo.
- La descripción del método o procedimiento.
- La presentación de los resultados obtenidos.

Un buen resumen es breve, conciso e informativo respecto del contenido de las tesis. Pueden incluirse datos numéricos, siempre y cuando contribuyan a la comprensión del contenido del documento. Si la Unidad Académica lo estima necesario, es posible incluir una versión del resumen en inglés. La extensión del resumen es de una página como máximo.

#### 2.2 Texto

El texto corresponde a la introducción de la tesis y al cuerpo de la obra.

#### 2.2.1 Introducción

La introducción es la presentación clara, breve y precisa del contenido de la tesis, no debe incluir resultados ni conclusiones. Es la primera parte del trabajo que se lee, por lo tanto, debe tener un especial cuidado en la redacción y la ortografía.

Es importante considerar los siguientes aspectos:

- Las razones que motivaron la elección del tema.
- Los fundamentos que lo sustentan.
- Los objetivos del trabajo.
- La hipótesis presentada.
- La metodología utilizada.
- Los resultados

#### 2.2.2 Cuerpo de la obra

Está constituido por los capítulos, subcapítulos, partes o secciones que forman el contenido de la tesis; aquí se describe detalladamente el problema de investigación, el marco teórico, la metodología, los resultados de la investigación, la discusión de los resultados.

Al interior de la obra, el capítulo es la parte que señala la división general del cuerpo del trabajo; el subcapítulo es el desglose de los distintos puntos de cada capítulo. Se recomienda seguir un orden lógico en los títulos de los capítulos y en los subcapítulos, de manera que reflejen precisión y claridad en su contenido, que proporcionen congruencia a las diferentes partes del trabajo y considere los materiales que se mencionan en la introducción.

Las ilustraciones y cuadros permiten presentar e interpretar los datos y resultados de la tesis. Bajo el término genérico de cuadros se agrupan las tablas y otras formas de presentación de los datos, ya sean estadísticos, matemáticos o de otra índole, los que se escribirán en columnas verticales e hileras horizontales, en orden correlativo. La figura es la representación gráfica de datos y comprende gráficos, esquemas, mapas, dibujos, cartogramas, organigramas, etc.

Se deben considerar las siguientes normas:

- Poner en un recuadro cada ilustración y cuadro.
- Numerar sobre el recuadro, en forma correlativa según orden de presentación.
- Identificar con un título a cada ilustración y cuadro, a continuación de la numeración.
- Identificar la fuente de donde provienen los datos en el margen inferior de cada recuadro en que se enmarcan las ilustraciones y cuadros.

#### 2.2.3 Conclusiones

Es una parte importante de la tesis donde el autor emite juicios con relación a su hipótesis, la refuta o la comprueba basado en una síntesis de los resultados obtenidos. Las conclusiones deben reflejar los alcances y las limitaciones del estudio, las recomendaciones que puedan ser útiles al problema de investigación, así como las consecuencias y determinaciones que puedan contribuir al desarrollo del conocimiento.

Algunos de los aspectos que se sugiere incorporar son:

- Resultados obtenidos.
- Comprobación / refutación de la hipótesis.
- Conclusión general.
- Aportación al campo o disciplina.

Las conclusiones deben tener una redacción clara, concreta y directa, no son un resumen de la investigación.

# 2.3 Bibliografía

Contiene las referencias bibliográficas de los documentos y textos utilizados como apoyo en la investigación. Una referencia bibliográfica es el conjunto de elementos suficientemente detallado que permite la identificación de las publicaciones o parte de una publicación, utilizadas en la elaboración de un trabajo científico.

#### 2.3.1 Citas bibliográficas

Se refiere a las citas bibliográficas que se desprendan del texto. Se ubican en número correlativo, al pie de página o al final de cada capítulo; las citas bibliográficas ayudan a diferenciar entre el aporte del investigador y el de otros autores que han tratado el tema.

2.3.2 Aspectos a considerar para ordenar la bibliografía.

- Los autores se escriben con mayúscula.
- Los autores se ordenan alfabéticamente.
- Cuando hay más referencias bibliográficas de un mismo autor, éstas se ordenan cronológicamente por año de publicación.
- Si hay dos o más referencias bibliográficas de un mismo autor publicadas en el mismo año, se ordenan alfabéticamente por título y se diferencian con las letras a, b, c, etc. a continuación del año, ejemplo: 1997a., 1997b.
- Si la publicación no tiene año poner "sin año" de la siguiente manera: [s.a.].
- Si el año de publicación es incierto, se pone una fecha aproximada entre corchetes, por ejemplo: [199-]
- Cada componente de una referencia bibliográfica va separado por punto y dos espacios.
- Los interlineados de una cita, se escriben a espacio seguido y cada cita se separa de la que sigue por dos líneas.
- Una vez ordenadas las referencias en forma alfabética y cronológica, se numera en orden ascendente. En el texto se permite hacer referencia a las obras citadas, por el número asignado entre paréntesis a cada una de ellas en la bibliografía; en forma optativa es posible citar autor, año.
- Utilice en la cita, la forma normalizada del título de la publicación.

# 2.4 Notas aclaratorias

Las notas aclaratorias cumplen con la función de informar al lector sobre el modo cómo se trata el asunto al que se está haciendo referencia. Se pueden incorporar al pie de página o al final de cada capítulo.

# 2.5 Glosario

EL glosario tiene como finalidad primordial intentar homogeneizar y racionalizar la terminología específica utilizada en la tesis y que no corresponde al lenguaje común.

# 2.6 Material complementario

Incluye aquella información importante para el diseño y ejecución de la investigación que no aparece en el contenido de los capítulos de la tesis.

#### 2.6.1 Anexos y apéndices

Corresponde a los anexos y al material ilustrativo que facilitan la comprensión de la obra realizada. Optativamente, el material complementario puede paginarse correlativamente al texto.

#### 2.6.2 Material acompañante

Se refiere al material especial que puede acompañar la tesis, en formatos tales como diapositivas, planos, mapas, discos compactos, materiales didácticos, etc. Deben colocarse en contenedores adecuados, dependiendo del tipo de material, deberá adherirse a la contratapa posterior de la tesis con la identificación respectiva.

# III. PRESENTACIÓN FÍSICA DE LA TESIS EN PAPEL

# 3.1 Papel y tamaño

La tesis se presenta en papel blanco liso, tamaño carta 28 x 21,5 cm.

#### 3.2 Márgenes

Los márgenes que se utilizarán en las páginas de la tesis son los siguientes:

- Margen izquierdo y superior 4 cm.
- Margen derecho e inferior 2.5 cm.

#### 3.3 Espacios

El texto de la tesis se hará a doble espacio. Se puede usar espacio simple en los siguientes casos:

- Notas y citas textuales
- Párrafos de listas, pero no entre los elementos listados
- Bibliografía
- Índices de ilustraciones y tablas.
- Anexos

# 3.4 Letras

Utilice como fuente para el tipo de letra, Arial 12 o Times New Roman 14. No use letra cursiva excepto para las palabras cuyo origen sea de un idioma diferente al español. Use el mismo tipo de letra para numerar las ilustraciones y las tablas, el cual puede ser diferente del tipo de letra usado para el texto del trabajo. Podrá usar tamaños reducidos de letras solamente en los anexos, en las ilustraciones y tablas. El tipo de letra de las páginas preliminares podrá ser diferente del tipo de letra usado para el texto del trabajo. No use cursivas para números.

# 3.5 Paginación

Se utilizan dos tipos de paginaciones:

- Números romanos en minúscula para el cuerpo preliminar del trabajo, comenzando por la página de la portada de la tesis, que no se numera pero se considera; se termina en el resumen.
- Números árabes para el texto.

Tanto la paginación de numeración romana como la arábiga, se escriben en un ángulo inferior derecho de la página, a 1,5 cm. Sobre el borde del papel. Las páginas en las que aparecen cuadros y gráficos también deben numerarse y su disposición (vertical u horizontal) no debe alterar la posición del número de página. No use la palabra "página" antes de la numeración de las páginas.

# 3.6 Copias

Todas las copias que se obtengan de la tesis deben ser idénticas al original y deben incluir los materiales complementarios.

La cantidad de copias dependerá de la reglamentación de cada unidad académica. Deberá entregarse, por normativa, una copia digital de la tesis en disco compacto o DVD (según requerimiento especificado cap. 4.4) para su conservación y almacenamiento en el portal de tesis.

#### 3.7 Empaste

El original y las copias de la tesis, deberán presentarse de acuerdo a las definiciones de cada facultad.

Recuerde que las tapas llevan la misma información de la portada y dispuesta de igual modo.

# 3.8 Diagramación del texto

Para diagramar el texto se deben seguir las siguientes normas:

- Inicio de cada capítulo en una nueva página.
- Inicio de los títulos en la segunda línea a partir del margen superior de la página, centrado y escrito en mayúscula en negrita.
- Inicio del texto después de dos espacios bajo el título.
- Inicio de cada párrafo con una sangría de 5 espacios.
- Un espacio entre párrafos.
- Texto sólo por un lado de la página.
- Utilización de reglas gramaticales para separación de sílabas.
- Uso de mayúscula en los títulos de las páginas preliminares.
- Uso de minúscula en los subtítulos, con excepción de la primera letra de la primera palabra.

# IV. PRESENTACIÓN FÍSICA DE LA TESIS EN FORMATO DIGITAL

Las tesis digitales deben considerar las siguientes especificaciones:

#### 4.1 Texto

Los documentos generados en formato texto, deben ser legibles por la mayoría de los procesadores de texto del mercado, así como también usar un formato electrónico perdurable en el tiempo como un estándar.

El archivo digital debe estar realizado en un procesador de texto. Las características de los archivos según el equipo que se utilice son:

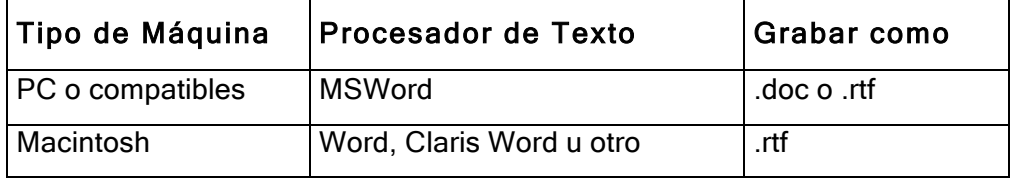

Algunos tipos de letra y tamaños recomendados son los siguientes:

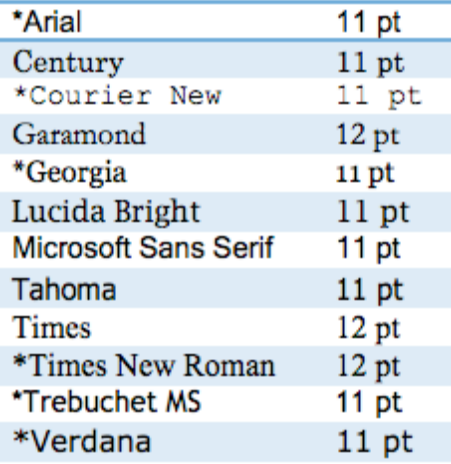

\* Fuente recomendada para web ya que facilita la lectura en pantalla.

#### 4.1.1 Estructura

La estructura se puede enviar en uno o más archivos, siempre que esté señalada la secuencia lógica. Se recomienda usar nombres como:

Parte 1, Parte 2, etc. Archivo 1, Achivo 2, etc.

#### 4.1.2 Notas al pié de página

Las notas a píe de página deben estar incluidas en el texto a través de la opción "Notas al pie..." del procesador de textos. La numeración de las notas debe ser correlativa.

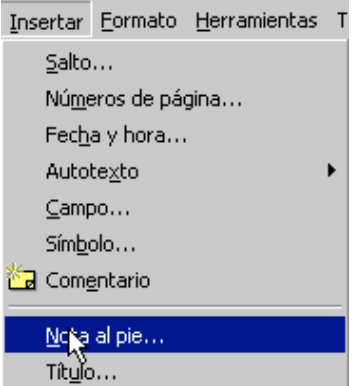

#### 4.1.3 Calificaciones

Si es requisito de la Facultad incluir las cartas con las calificaciones de los profesores informantes, pueden ser escaneadas como JPG, indicando el orden en el que deben incorporarse, por ejemplo: carta 1, carta 2, carta 3. Si no existen las facilidades para escanear se deben remitir las fotocopias de las cartas, indicando al reverso el orden de cada una. Los archivos pueden ser enviados en CDRom o DVD.

# 4.2 Figuras o ilustraciones

Es posible utilizar los siguientes formatos de imágenes:

#### 4.2.1 JPG o JPEG

(Joint Photographic Experts Group). Se caracteriza por la calidad de la imagen que genera, produciendo documentos en rangos que van de 1 a millones de colores. Es uno de los formatos gráficos más utilizadas en Internet y uno de los más aconsejados de usar como formato de imágenes en la creación de tesis.

#### 4.2.2 GIF

(Graphic Interchange Format) es una formato con mejor resolución y menor peso. GIF es un formato sin pérdida de calidad para imágenes con hasta 256 colores

#### 4.2.3 PNG

(Portable Network Graphics) es un formato gráfico desarrollado en buena parte para solventar las deficiencias del formato GIF y permite almacenar imágenes con una mayor profundidad de contraste.

# 4.3 Tablas y gráficos

Los cuadros y tablas que se requiera incluir en el texto de la tesis deben estar hechos de preferencia en formato de texto o excel, nunca como imágenes.

#### 4.3.1 XLS

Formato creado por Microsoft para su programa Excel, es un administrador de planillas electrónicas de cálculo. Por lo general se utiliza en la creación de imágenes para gráficos y tablas. Estas imágenes pueden ser insertadas en los documentos de textos.

# V. PRESENTACIÓN DE TESIS ESPECIALES

Las tesis, memorias y/o seminarios no convencionales, se refieren a aquellos trabajos que poseen un formato de presentación distinto al papel o al formato digital. Por ejemplo, se presenta esta situación en las tesis de la Facultad de Arquitectura y Urbanismo, de la Facultad de Artes u otras Unidades Académicas, que exigen a los alumnos egresados la presentación de un proyecto, una exposición o presentación, que en ocasiones va acompañada de una memoria que da a conocer los alcances, objetivos y fundamentos del trabajo realizado.

#### 5.1 Presentación de la tesis

Las tesis no convencionales pueden estar constituidas por proyectos escritos, planos, maquetas, pinturas, esculturas, etc. La parte escrita puede utilizar como guía la estructura de presentación de tesis en formato papel, propuesta en este documento. Para una adecuada manipulación y acceso a tesis en formatos especiales, estos deberán presentarse en diapositivas o en formatos digitales e instalarse en espacios adecuados, dependiendo del tipo de material.

#### 5.1.1 Diapositivas

Los proyectos que se presenten en diapositivas deberán considerar las siguientes especificaciones:

- − La primera diapositiva identificará el trabajo con los mismos datos de la portada de una tesis convencional.
- − Cada diapositiva deberá identificarse con:
	- autor
	- año
	- título
	- número correlativo (de acuerdo al índice).

# VI. BIBLIOGRAFIA CONSULTADA

- 1. ALARCON, S. 1998 Cómo citar recursos en internet [en línea] En: biblio@cobre.reuna.cl Wed, 13 May 1998 salarcon@uv.cl [consulta: 2 agosto 1999].
- 2. AMERICAN PSYCHOLOGICAL ASSOCIATION. 1983. 3rd ed. Publication manual of the American Psychological Association. Washington, DC. AMA. 208 p.
- 3. BRASIL. PONTIFICIA UNIVERSIDADE CATOLICA. 1998. Referencias bibliográficas. Campinas, Facultad de Biblioteconomía. p.i.
- 4. CAMPOS A., A. y MEZA D., C. 1993. Manual para la estructuración de la tesis universitaria. Perú, Universidad Femenina del Sagrado Corazón. 167p.
- 5. COSTA RICA. IICA-CIDIA. 1990. Redacción de referencias bibliográficas. Normas oficiales del IICA. 3ª de. rev. San José, Costa Rica, IICA. p.i.
- 6. ECO, U. 1997. Cómo se hace una tesis: técnicas y procedimientos de investigación, estudio y escritura. Barcelona, Gedisa. 267p.
- 7. ESTIVIL, A. y URBANO, C. 1997. Cómo citar recursos electrónicos [en línea] [Consulta e impresión: 31.marzo 1998] <http://www.ub.es/div5/biblio/citae-e.htm>.
- 8. GALARZA PÉREZ, L. 1997. Manual de tesis para alumnos de la Universidad virtual del Instituto Tecnológico y de Estudios Superiores de Monterrey. [en línea] <http://enlace.ruv.itesm.mx/nuevo/gral.htm> [consulta: 1 julio 1999].
- 9. INSTITUTO NACIONAL de Normalización. 1999. Documentación. Referencias bibliográficas. Contenido, forma y estructura. Nch1143Of1999. ISO 690. Santiago, Chile. INN. 26 p.
- 10. ISO. 1982. Recueil de normas ISO 1. Transfert de l'Information, 10 ed. Geneve. 528 p.
- 11. MANUAL DE REDACCIÓN y presentación de memorias de título, tesis de grado y publicaciones. 1993. M. Adriana Carrasco "et al". Santiago, Chile. Universidad de Chile. Facultad de Ciencias Agrarias y Forestales. Escuela de Agronomía. 99 p.
- 12. MOLESTINA E., C.J. 1987. Fundamentos de comunicación científica y redacción técnica: diálogos XVI. Montevideo, IICA. 267p. (Programa Cooperativo de Investigación Agrícola del Cono Sur IICA/BID/PROCISUR. ATN/TF-2434-RE).
- 13. MUÑOZ R., CARLOS. 1998. Cómo elaborar y asesorar una investigación de tesis. México, Prentice-Hall. 300 p.
- 14. PONTIFICIA UNIVERSIDAD Católica de Chile. Sistema de Bibliotecas. 1990. Normalización de las tesis de grado o de titulación [en línea] Santiago, Chile. PUC. Sistema de Bibliotecas. [Consulta: 7 de mayo, 1999] <http://www.puc.cl/sibuc/texto/normaliz.htm>.
- 15. TABORGA, H. 1980. Como hacer una tesis. México, Grijalbo. 220p.
- 16. ZORRILLA A., M. y TORRES S., M. 1992. Guía para elaborar la tesis. México, McGraw-Hill. 108p.

# ANEXO 1 GUÍA PARA LA REDACCIÓN DE REFERENCIAS BIBLIOGRÁFICAS

Este anexo corresponde a la presentación de una guía para la redacción de referencias bibliográficas de diversos medios y materiales posibles de citar en un trabajo de tesis.

# 1. REDACCIÓN DE REFERENCIAS BIBLIOGRÁFICAS DE MATERIAL IMPRESO

A. Libro:

- Autor(es) personal(es) o institucional
- Año de publicación
- Título de la publicación
- Número de la edición (excepto la primera edición)
- Lugar de publicación
- Editorial
- Paginación (si se trata de obras con más de un volumen, se debe indicar el nº del volumen sin mencionar la paginación).
- Nota de serie

Ejemplos:

#### a) Autor personal

SPIEGEL, M. R. 1988. Teoría y problemas de probabilidad y estadística. Madrid, McGraw-Hill. 372p. (Serie de compendios Schaum).

#### b) Dos autores

SKOOG, D. A. y WEST, D. M. 1989. Química analítica. 4ª ed. Madrid, McGraw-Hill. 725p.

#### c) Más de tres autores

BIOLOGIA MOLECULAR de la célula. 1996. Por Bruce Alberts "et al". 3ª ed. Barcelona, Omega. 1387p.

#### d) Autor institucional

WEED SCIENCE SOCIETY OF AMERICA. 1983. Herbicide handbook.  $5<sup>th</sup>$  ed. Champaign, IL, USA, Weed Science Society of America. 430p.

- B. Capítulo de libro escrito por autor distinto al autor (es) del libro
	- Autor (es) del capítulo
	- Año de publicación
	- Título del capítulo
	- En, subrayado y seguido de dos puntos
	- Autor(es) del libro con mayúscula
	- Título del libro
	- Edición si la hubiere
	- País
	- Editorial
	- Paginación del capítulo

KATZ B., R. 1993. Institucional y marco legal vigente. En: SANDOVAL L., H., PRENDEZ B., M. y ULRIKSEN U., P. (Eds.). Contaminación atmosférica de Santiago: estado actual y situaciones. Santiago, Universidad de Chile y Comisión de Descontaminación de la Región Metropolitana. pp. 263-286.

- C. Capítulo de libro escrito por el autor(es) del libro.
	- Autor (es) del capítulo
	- Año de publicación
	- Título del capítulo
	- En, subrayado y seguido de dos puntos
	- Título del libro
	- Edición si la hubiere
	- Lugar
	- Editorial
	- Número de páginas del capítulo

Ejemplo:

HENNEFELD, J. 1992. Selección múltiple. En: Turbo Pascal con aplicaciones 4.0-6.0. 2ª ed. México, Grupo Editorial Interamericana. pp.180-197.

### D. Tesis

- Autor (es) de la tesis, memoria y/o seminario
- Año de publicación
- Título de la tesis, memoria y/o seminario
- Mención o grado al que se opta
- Lugar de publicación
- Institución patrocinante
- Paginación

# Ejemplo:

GONZALEZ P., M. A. 1997. Análisis de costo del impacto y la implementación de una unidad de preparación de quimioterapia. Memoria de Químico Farmacéutico. Santiago, Universidad de Chile, Facultad de Ciencias Químicas y Farmacéuticas. 28p.

# E. Revista

- Título de la revista
- Año de publicación
- Lugar y país de publicación
- Volumen (cuando la revista lo incluye)
- Número entre paréntesis

Ejemplo:

TRENDS IN BIOTECHNOLOGY. 1999. West Sussex, U.K. 17(7).

- F. Artículo de revista
	- Autor (es) del artículo
	- Año de publicación
	- Título del artículo
	- Título de la revista
	- Volumen (cuando la revista lo incluye)
	- Número entre paréntesis
	- Paginación (precedida de dos puntos)

Ejemplo:

VIO, F. y ALBALA, C. 1998. La transición nutricional en Chile. Revista Chilena de Nutrición 25(3):11-20.

- G. Congreso, conferencia o reunión.
	- Nombre completo del congreso, seminario o reunión, incluyendo la fecha de realización.
	- Año de publicación
	- Lugar y país
	- Institución patrocinadora u organizadora
	- Número de páginas

SEMINARIO INTERNACIONAL plaguicidas: formulación, aplicación y residuos: marco legal, toxicológico y ambiental: 4 y 5 de noviembre de 1998. 1998. Santiago, Universidad de Chile, Facultad de Ciencias Químicas y Farmacéuticas, Centro de Estudios para el Desarrollo de la Química. 259 p.

- H. Documento presentado en congreso, conferencia o reunión.
	- Autor(es)
	- Año
	- Título del artículo presentado al congreso, conferencia o reunión.
	- En, subrayado y con dos puntos
	- Título del congreso, conferencia o reunión; las dos primeras palabras en mayúscula
	- Lugar y país de publicación
	- Institución (es) que lo patrocinan
	- Número total de páginas si las hubiere

#### Ejemplo:

MARTINEZ P., A., CEARDI J., B. y KARACHON, A.M. 1998. Modelo matemático para la determinación de índice de lixiviación de agroquímicos en el suelo. En: SEMINARIO INTERNACIONAL plaguicidas: formulación, aplicación y residuos: marco legal, toxicológico y ambiental: 4 y 5 de noviembre de 1998. Santiago, Universidad de Chile, Facultad de Ciencias Químicas y Farmacéuticas y Centro de Estudios para el Desarrollo de la Química. pp. s.p.

### I. Ley

- Nombre del país
- Ministerio o entidad responsable
- Año de publicación
- Nombre de la ley o decreto
- Fecha (día, mes, año)
- Paginación si hubiera

# Ejemplo:

CHILE. Ministerio de Salud. 1985. Ley 18.403: Drogas y estupefacientes. Manual de antecedentes normativos para servicios de salud y colaboradores del SNSS, agosto 1985. 15p.

- J. Artículo de diario
	- Autor (es) si lo hubiere
	- Año del artículo
	- Título del artículo
	- Título del diario, lugar, país y fecha
	- Cuerpo y página del diario

Ejemplo:

GOBIERNO INICIA estudios de tercera refinería de petróleo. 1996. El Mercurio, Economía y Negocios, Santiago, Chile, 28 febr., B-1, B-5.

#### K. Patente

- Autor (es) de la patente
- Año de la patente
- Título de la patente
- Clasificación internacional, sigla del país seguida del número de depósito, entre paréntesis.

Ejemplo:

KYLE, D.J. and GLAUDE, R. 1996. Eicosapentaenoic acid-containing oil and methods for its production. United States patent US 5 567 732 (US 934485 (910320)).

#### L. Abstracts e índices

- Autor(es) del artículo
- Año de la revista de índices y resúmenes
- Título del artículo
- Resumen, entre paréntesis
- Título de la revista de índices y resúmenes
- Volumen y número de la referencia citada

#### Ejemplo:

ROGERS, M. 1997. What is the Australian Food Council doing for us?. (Resumen). Food Science and Technology Abstract 29:12D6.

M. Material cartográfico: mapas, cartas meteorológicas, fotografías aéreas.

- Autor (es)
- Año de publicación
- Título
- Edición (excepto la primera)
- Lugar de publicación
- Editorial
- Escala, color (si tiene estas características)
- Serie (si la hay)

Ejemplo:

FAO. 1977. Dessertification map of the world. Rome. Esc. 1:25.000.000. Color.

- N. Materiales especiales: diapositivas, transparencias, fotografías, partituras.
	- Autor (es)
	- Año de publicación
	- Título
	- Tipo de material entre corchetes
	- Lugar de publicación
	- Editorial
	- Descripción física
	- Serie (si la hay)

CHOPIN, F. [1973]. 24 préludes. [partitura] Wien, Urtext edition. 1 partitura; texto en alemán e inglés. 49p. FRUHBRODLH CH., O. s.a. Mineros bajando al pique. [fotografía] 1 foto, negativo, byn.

- Ñ. Grabaciones sonoras: cintas, discos, discos compactos, películas, videos.
	- Autor(es)
	- Año de publicación
	- Título
	- Tipo de material entre corchetes
	- Lugar de publicación
	- Editorial
	- Descripción física: incluya el tiempo total de duración de la proyección; presencia de sonido o ausencia; velocidad de la proyección y dimensiones.

Ejemplo:

TAKAHASHI, R. [199x]. El mundo de Rumiko: el bosque de la sirena [videograbación]. Barcelona, Manga Films. 1 videocassette (VHS), 50 min., sonido, color, 12plg.

O. Microformas: microfichas, micropelículas.

- Autor (es)
- Año de publicación
- Título
- Tipo de material entre corchetes
- Lugar de publicación
- Editorial
- Descripción física: número de microformas, medidas

Ejemplo:

KENNEDY, M. J. 1979. Basic methods of specimen preparation in parasitology [microficha]. Ottawa, Can., International Development Research Centre. 1 microficha, 10x15cm. (IDRC-MR-8)

# 2. REDACCIÓN DE REFERENCIAS DE RECURSOS BIBLIOGRÁFICOS EN LÍNEA.

Al citar un recurso electrónico es necesario que se identifique y recupere con facilidad a través de datos bibliográficos como los descritos anteriormente. La vigencia de los recursos de información en línea es temporal, están sujetos a cambios de localización y constante modificación, por lo tanto, se recomienda la verificación previa de estas referencias.

A. Textos electrónicos, bases de datos y programas informáticos.

- Autor (es)
- Año
- Título
- Tipo de soporte entre corchetes
- Lugar de publicación
- Editor
- Dirección electrónica entre ángulos (< >)
- Fecha de la consulta entre corchetes

Ejemplo:

ENCICLOPEDIA SOBRE virus informáticos en pc's [en línea] <http://www.programascomputo.com.mx/evp26.htm com.mx> [ consulta: 06 agosto 1999]

- B. Partes de textos electrónicos, bases de datos y programas informáticos.
	- Autor (es) del capítulo
	- Año
	- Título del capítulo
	- Tipo de soporte entre corchetes
	- Lugar de publicación
	- Numeración y/o localización de la parte dentro del documento fuente
	- Dirección electrónica entre ángulos (<>)
	- Fecha de la consulta entre corchetes

CONSEJO PROFESIONAL DE CIENCIAS ECONÓMICAS DE LA PROVINCIA DE BUENOS AIRES 1996. Delegaciones del Consejo Profesional de Ciencias Económicas de la Provincia de Buenos Aires [ en línea ] Buenos Aires, Argentina, Delegación San Martín. <http://www.cpceer.com.ar/ > [consulta : 04 agosto 1999]

- C. Artículos de publicaciones seriadas electrónicas.
	- Autor(es) del artículo
	- Año
	- Título del artículo
	- Tipo de soporte entre corchetes
	- Título de la publicación en serie
	- Fecha de la publicación (tal y como figura en el recurso)
	- Volumen, número
	- Dirección electrónica
	- Fecha de la consulta entre corchetes

Ejemplo:

TED E. 1998. NF/IEEE Workshop on the Socioeconomic Dimensions of Electronic Publishing. [en línea] The Journal of Electronic Publishing Michigan Vol. 4, issue 2 Special Issue December <http://www.press.umich.edu/jep/04- 02/bios.html> [consulta: 04 agosto 1999]

- D. Artículos de periódicos electrónicos
	- Autor (es)
	- Fecha del documento si hubiere
	- Título del artículo
	- Tipo de soporte entre corchetes
	- Título del periódico
	- Día, mes, año
	- Dirección electrónica entre ángulos
	- Fecha de la consulta entre corchetes

MATUS, A. 1999. Estudio sobre los cibernautas nacionales: Perfil de los chilenos que navegan en Internet. [en línea] La Tercera en Internet. 21 de julio, 1999. <http://www.tercera.cl/diario/1999/07/21/21.19.3aCRD.PERFIL.html> [consulta: 21 julio 1999]

# E. Mensajes de listas de discusión

- Autor
- Fecha del documento si hubiere
- Tipo de soporte entre corchetes
- Título del mensaje (subject)
- Administrador de la lista
- Nombre de la lista de discusión
- Dirección electrónica entre ángulos (<>)
- Fecha de la consulta entre corchetes

#### Ejemplo:

STR-CHEM 98B. [en línea] Spring98 Chemistry. U.S.A. Administrator: <owner-STR-CHEM98B AT gmu.edu> <http://tile.net/lists > [consulta:10 agosto 1999]

#### F. Mensajes de correos electrónicos

- Autor del mensaje
- Fecha del documento si hubiere
- Título del mensaje (subject)
- Tipo de soporte entre corchetes
- Elemento de enlace ( En: )
- Titulo del sistema en que se publica el mensaje entre ángulos
- Numeración y/o localización del mensaje dentro del sistema (fecha, número del mensaje)
- Dirección electrónica de procedencia del mensaje entre ángulos
- Fecha de la consulta entre corchetes

#### Ejemplo:

CASTRO, M. Noticias : biblioteca digital gratis [en línea] En: <biblio@cobre.reuna.cl> martes 14 agosto 1997 <mcastro@uchile.cl> [consulta: 15 septiembre 1998]

- G. Sitios FTP (File Transfer Protocol)
	- Nombre del autor
	- Fecha del documento si hubiere
	- Título
	- Tipo de soporte entre corchetes
	- Dirección FTP (completa, incluyendo el camino completo para acceder al archivo) entre ángulos.
	- Fecha de la consulta entre corchetes

FTP. bio.indiana.edu [en línea] U.S.A:Indiana University, Bloomington, Indiana, Biology dept. <archive@bio.indiana.edu> <http://tile.net/ftp> [consulta:10 agosto 1999]

- H. Sitios web (world wide web)
	- Autor(es)
	- Año
	- Título
	- Tipo de soporte entre corchetes
	- Dirección electrónica entre ángulos
	- Fecha de la visita entre corchetes

Ejemplo:

ALMAZ ENTERPRISES. The nobel internet archive: Amartya Sen.1998. [en línea] http://nobelprizes.com/nobel/economics/1998a.html [consulta : 03 noviembre 1998]

Ejemplo de partitura (electrónica): NORDBERG, F. 1999. Georg Phillip Telemann. L'hiver. [en línea]<http://home.sol.no/~fnordberg/MV/vh/Telemann\_lhiver.htl>[consulta: 10 agosto 1999].

# ANEXO 2: Abreviaturas

Las abreviaturas generalmente se usan en el texto y sólo para determinadas palabras, en los datos descriptivos de las fuentes utilizadas, notas a pie de página, así como en las fórmulas y símbolos. La siguiente es una lista de las abreviaturas utilizadas corrientemente en las tesis, aunque es necesario tener en cuenta que cada tema específico posee sus propias abreviaturas.

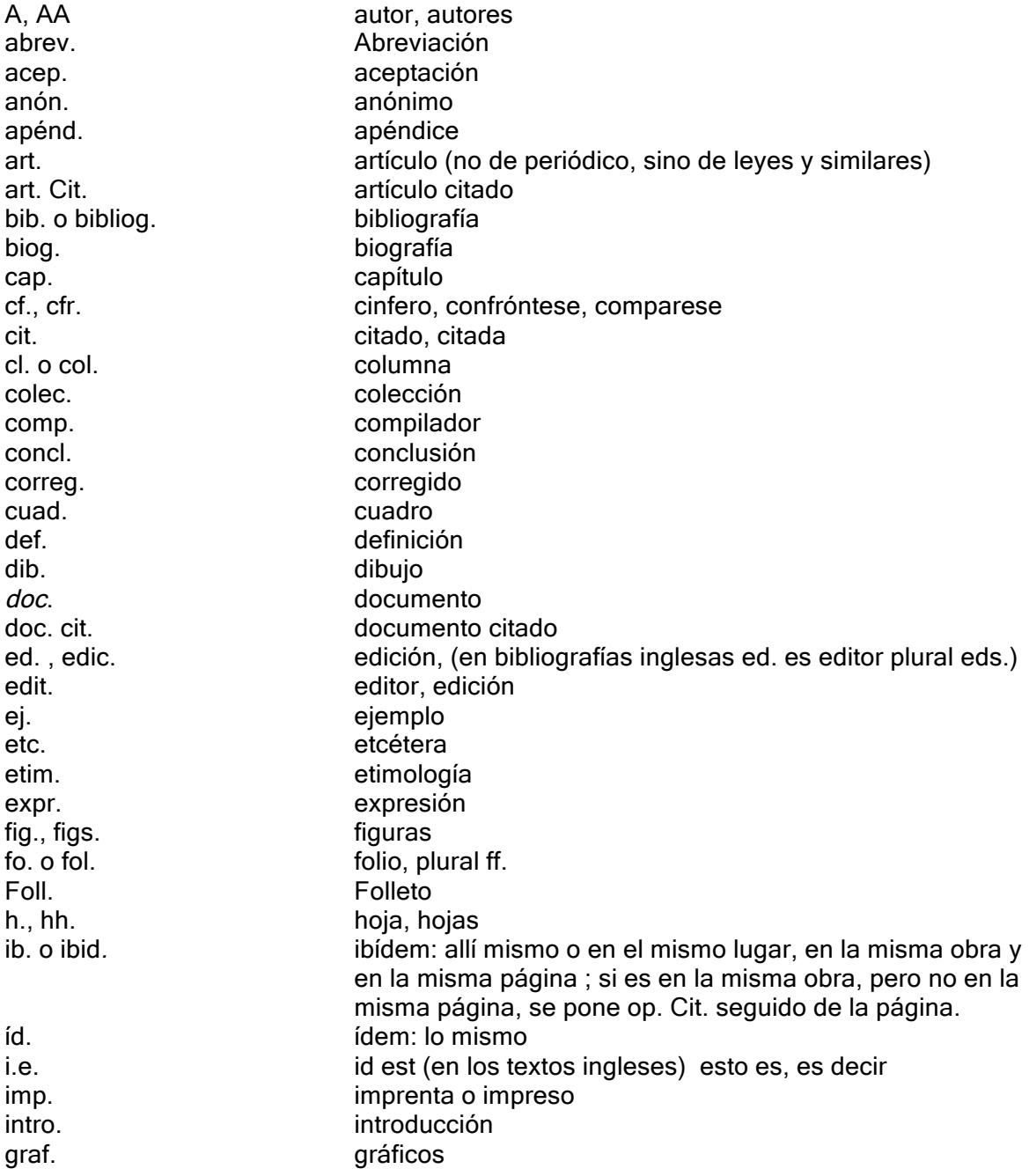

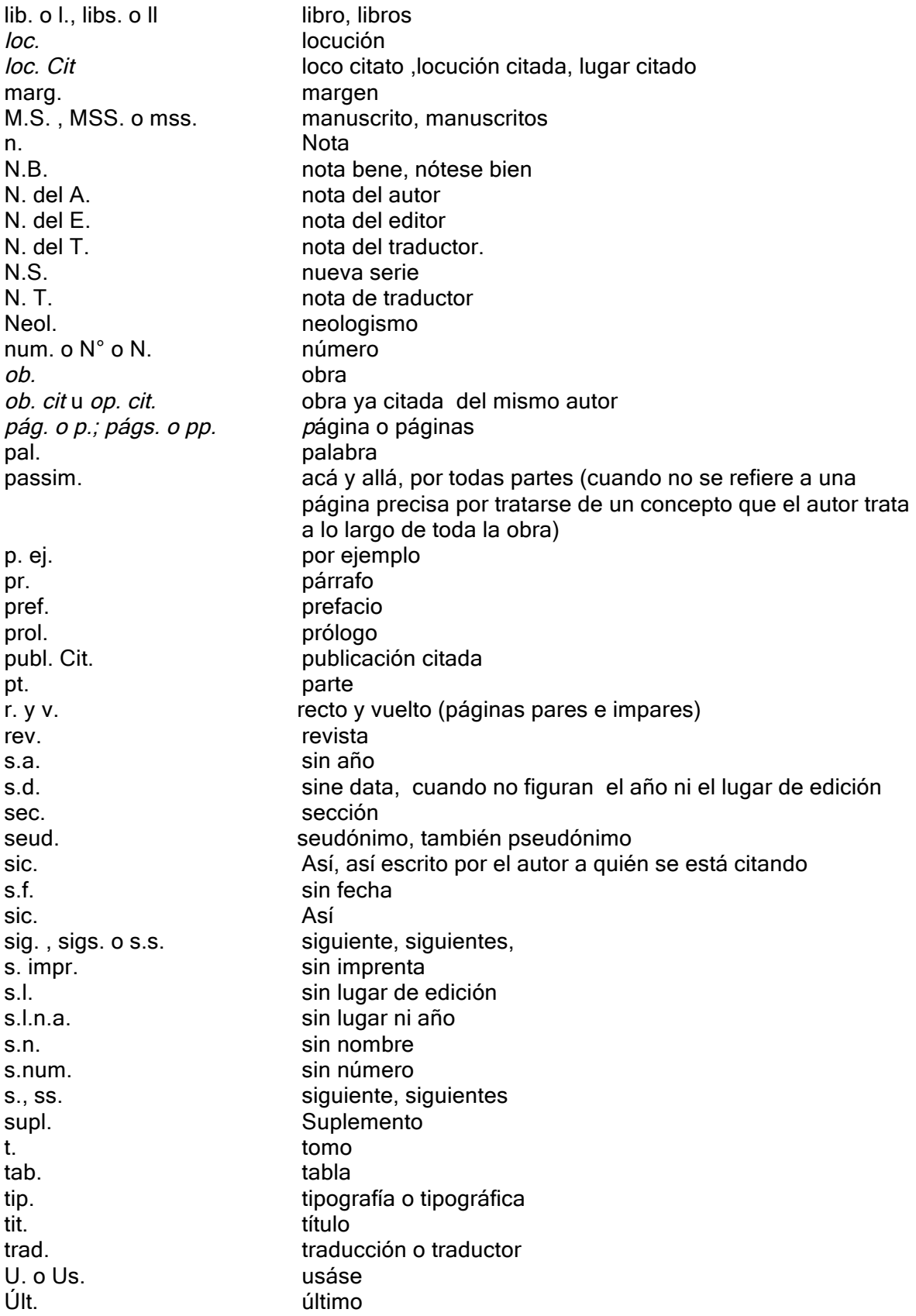

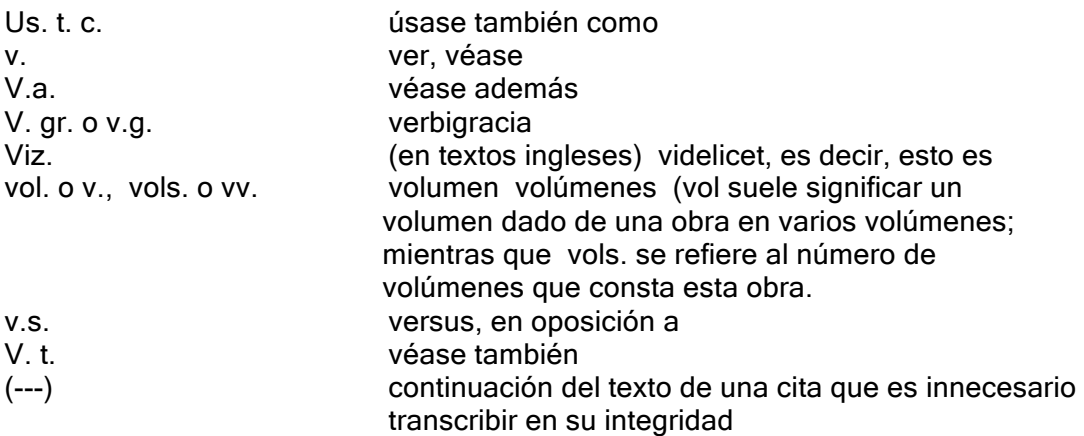

ANEXO 3: Ejemplo de Portada

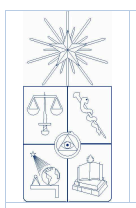

UNIVERSIDAD DE CHILE FACULTAD DE CIENCIAS FÍSICAS Y MATEMÁTICAS DEPARTAMENTO DE INGENIERÍA INDUSTRIAL

# PLANIFICACIÓN ESTRATÉGICA PARA UNA EMPRESA PRODUCTORA DE CARNE

# PAULA CAROLINA CAMPILLAY ROJAS

MEMORIA PARA OPTAR AL TÍTULO DE INGENIERO CIVIL INDUSTRIAL

PROFESOR GUÍA: OMAR CERDA INOSTROZA

MIEMBROS DE LA COMISIÓN MARIANO POLA MATTE JERKO JURETIĆ DÍAZ

> SANTIAGO DE CHILE JUNIO 2012

# ANEXO 4: Ejemplo de tabla de contenido

# **TABLA DE CONTENIDO**

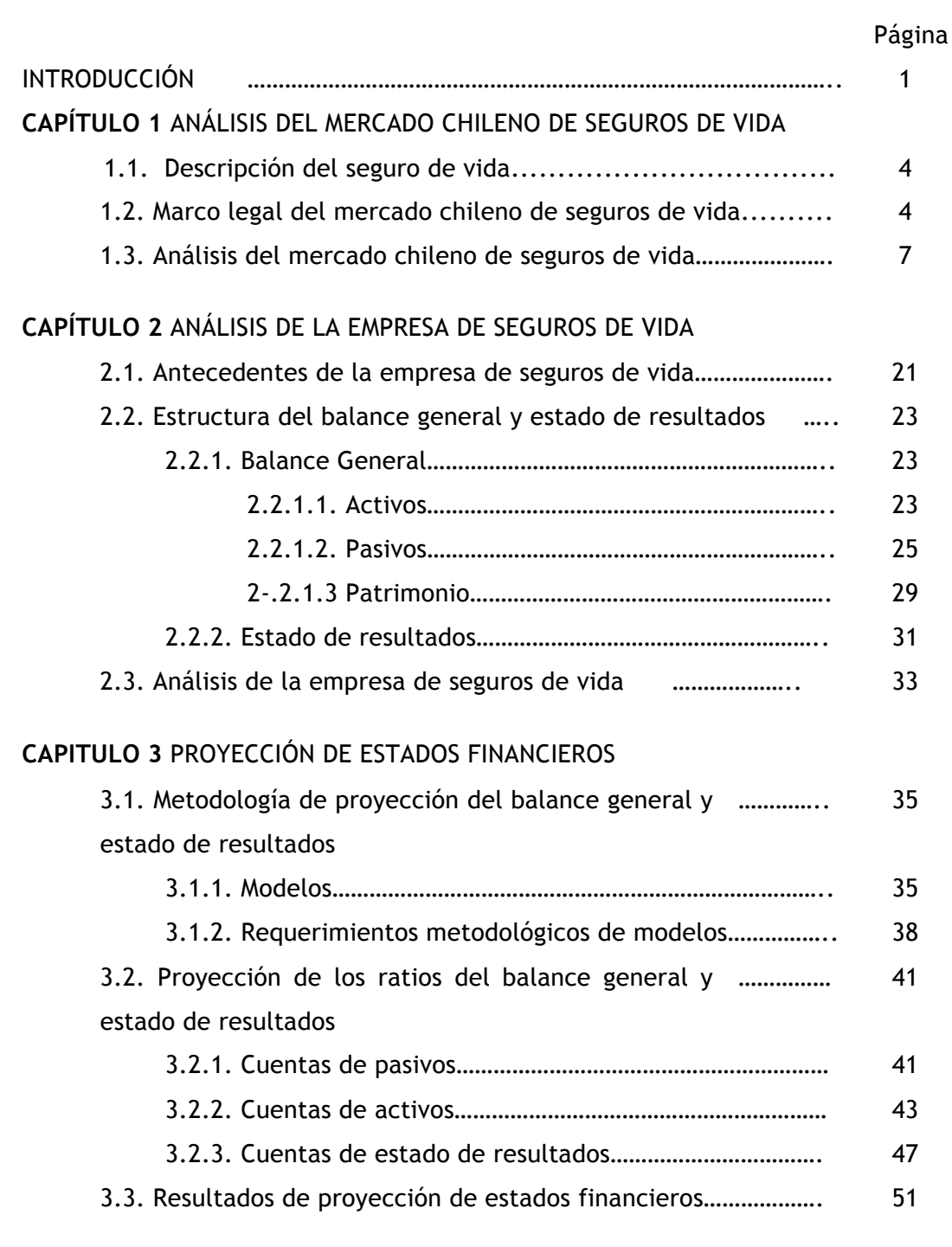

# ANEXO 5: Ejemplo de índice de tablas

#### INDICE DE TABLAS

- TABLA 1: Representación esquemática de las posibles reacciones del aluminio con constituyentes inorgánicos en la solución de suelo. 12
- TABLA 2: Representación esquemática de las posibles reacciones con el manganeso con constituyentes inorgánicos en la solución de suelo. 18
- TABLA 3: Composición de la solución nutritiva según Medeiros el al. 60
- TABLA 4: Composición de la solución nutritiva según Taylor y Foy 62
- TABLA 5: Metales y ligantes de la solución nutritiva de Taylor y Foy 66
- TABLA 6: Caracterización química del suelo serie Gorbea, durante el ensayo, sin aplicación de P 75
- TABLA 7: Caracterización química del suelo serie Gorbea, durante el ensayo, con aplicación de P 75
- TABLA 8: Caracterización química del suelo serie Pemehue, durante el ensayo 76
- TABLA 9: Caracterización química del suelo serie Nueva Imperial, durante el ensayo 76
- TABLA 10: Caracterización química del suelo Temuco, Gorbea y mezcla de ellos, cuando se aplicó nitrógeno en forma de nitrato 83
- TABLA 11: Caracterización química del suelo serie Temuco, Gorbea y mezcla de ellos, cuando se aplicó nitrógeno en forma de amonio 84
- TABLA 12: PMS, % de colonización y Nº de esporas en el suelo se utilizó nitrógeno en forma de nitrato 84